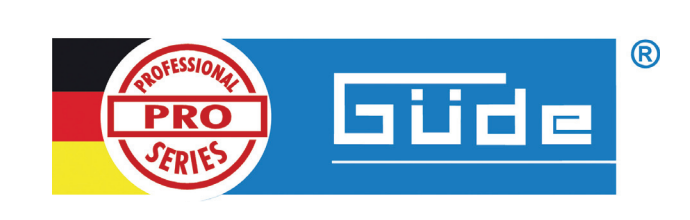

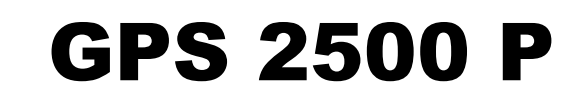

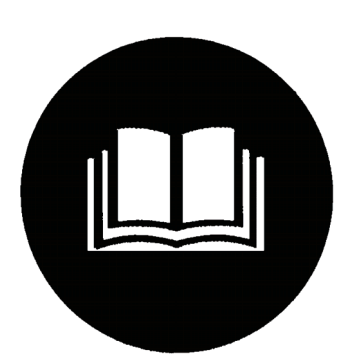

**Deutsch** 

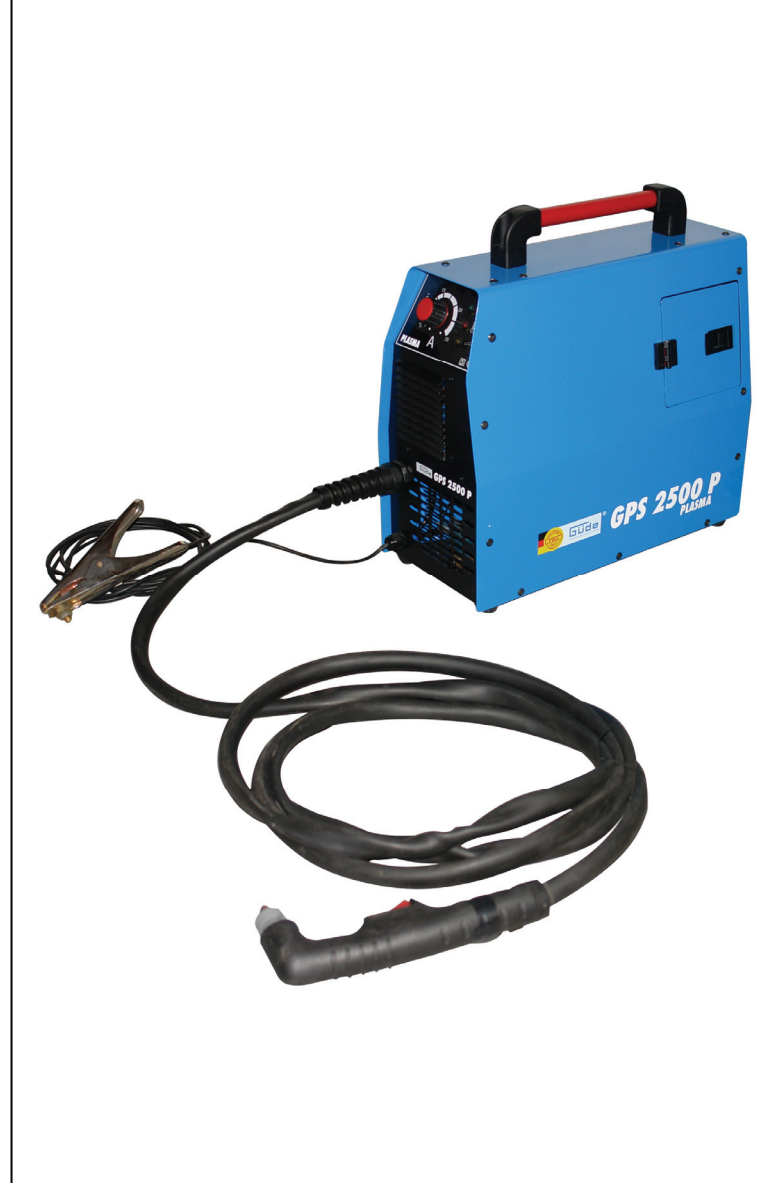

 $C \in$ 

**#75315** 

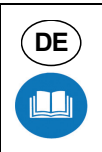

**DE** Wir bedanken uns für den Kauf eines Güde INVERTERPLASMASCHNEIDERS GPS 2500 PRO und das von Ihnen entgegengebrachte Vertrauen in unser Sortiment. **von Ihnen entgegengebrachte Vertrauen in unser Sortiment.** 

#### **!!! Lesen Sie bitte diese Bedienungsanleitung sorgfältig durch, bevor Sie das Gerät in Betrieb nehmen !!!**

**A.V. 2 Nachdrucke, auch auszugsweise, bedürfen der Genehmigung. Technische Änderungen vorbehalten. Abbildungen beispielhaft**

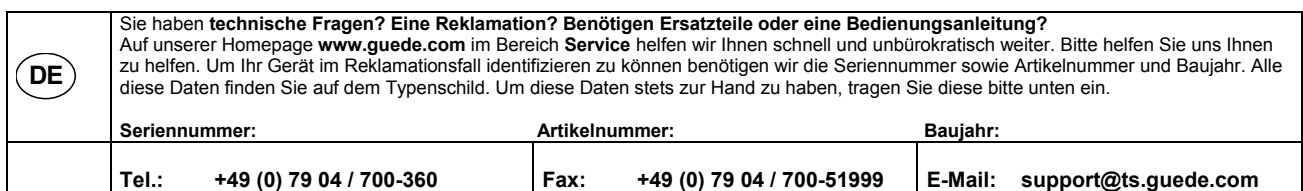

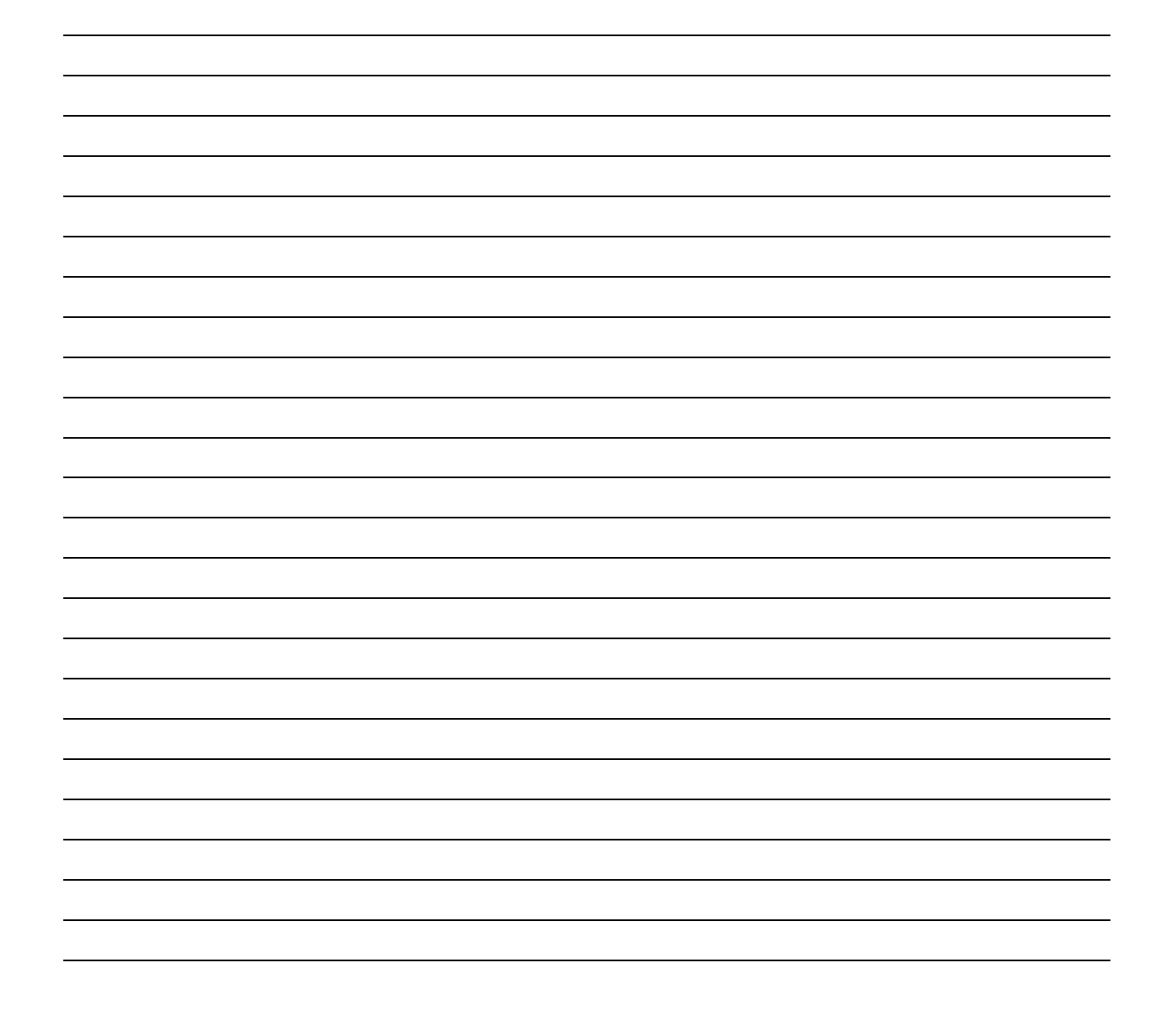

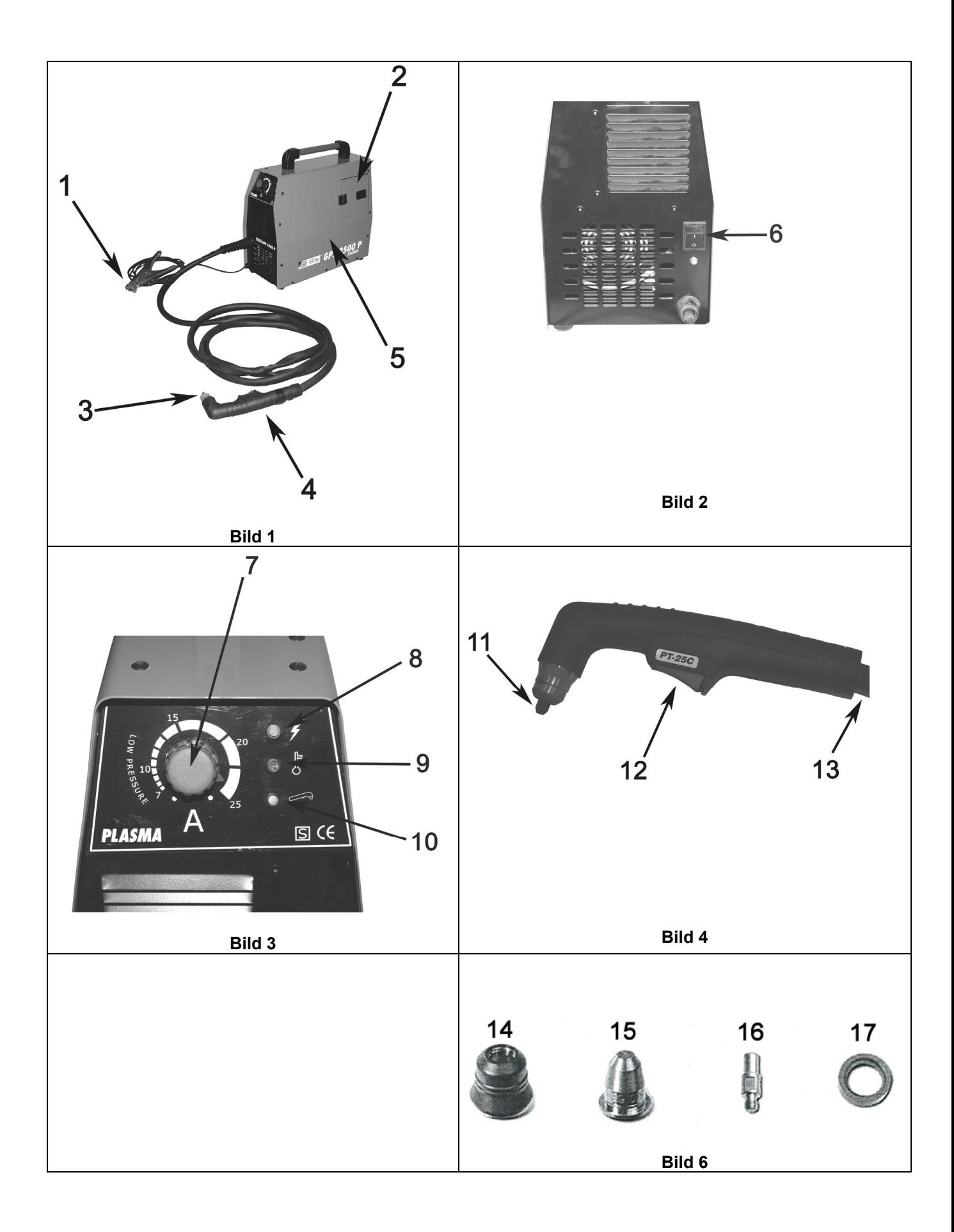

## **Gerät**

### **Inverterplasmaschneider GPS 2500 P**

### **Beschreibung:**

Mobiles, handliches 230 V Plasmaschneidgerät mit mechanischpneumatischer Hochleistungszündung für störungsfreien, professionellen Einsatz. (Pilotlichtbogensystem)

### **Schneidbare Materialien:**

Stahl, Edelstahl, Aluminium, Kupfer, Guss, Messing, usw. (praktisch alle leitfähigen Materialien.

### **Ausstattung:**

Schlauchpaket, Massekabel mit Klemme, Anschlusskabel mit Schukostecker.

### **Einsatzgebiete:**

Für alle Art von Trennschneidearbeiten bis max. 8 mm.

## **Lieferumfang**

Inverterplasmaschneider GPS 2500 P **(Bild 1)**  Schlauchpaket **(Bild 1)**  Massekabel **(Bild 1)** 

### **Gerätebeschreibung**

- 1. Massekabel
- 2. Stauraum im Gerät für Verschleißteile
- 3. Brennerdüse
- 4. Brennereinheit
- 5. Inverterplasmaschneider GPS 2500 P
- 6. Hauptschalter (Rückseite)
- 7. Ampereausgangsregler
- 8. Kontrollleuchte Netzspannung (grün),
- 9. Kontrollleuchte Übertemperatur (rot)
- 10. Kontrollleuchte aktiver Brenner (gelb)
- 11. Detail Brennerdüse
- 12. Auslöser am Brenner
- 13. Anschluss zum Inverterplasmaschneider
- 14. Düsenmantel
- 15. Stromdüse
- 16. Elektrode
- 17. Luftdüse

### **Gewährleistung**

Gewährleistungsansprüche laut beiliegender Gewährleistungskarte.

## **Allgemeine Sicherheitshinweise**

Die Bedienungsanleitung muss vor der ersten Anwendung des Gerätes ganz durchgelesen werden. Falls über den Anschluss und die Bedienung des Gerätes Zweifel entstehen sollten, wenden Sie sich an den Hersteller (Service-Abteilung).

### **UM EINEN HOHEN GRAD AN SICHERHEIT ZU GARANTIEREN, BEACHTEN SIE AUFMERKSAM FOLGENDE HINWEISE:**

**Achtung: Nur mit FI (Fehlerstromschutzschalter) betreiben!** 

### **ACHTUNG!**

- **Halten Sie den Arbeitsbereich sauber und aufgeräumt.** Unordentliche Arbeitsplätze und Werkbänke erhöhen die Gefahr von Unfällen und Verletzungen.
- Vergewissern Sie sich, dass die Arbeitsräume immer gut durchlüftet werden, sodass die Bildung von schädlichem Rauch und Giftgasen vermieden wird.
- Arbeiten Sie niemals in feuchten Räumen ohne zweckmäßige Vorsichtsmassnahmen gegen elektrische Entladungen zu treffen.
- Verwenden oder lagern Sie das Gerät niemals in im Regen.
- Unterbrechen Sie bei Nichtgebrauch stets die Stromversorgung.
- **Achten Sie auf die Umgebungsbedingungen, unter denen Sie arbeiten.** Verwenden Sie keine Elektrowerkzeuge und Werkzeugmaschinen in feuchter oder nasser Umgebung. Sorgen Sie für ausreichend Beleuchtung. Setzen Sie elektrische Werkzeuge nicht dem Regen oder hoher Luftfeuchtigkeit aus. Schalten Sie elektrische Werkzeuge nicht in einer Umgebung mit leicht entflammbaren Flüssigkeiten oder Gasen ein. • **Lassen Sie keine Fremden an die**
- **Maschine.** Besucher und Zuschauer, vor allem Kinder sowie kranke und gebrechliche Personen, sollten vom Arbeitsplatz fern gehalten werden.
- **Sorgen Sie für die sichere Aufbewahrung von Werkzeugen.** Werkzeuge, die nicht gebraucht werden, müssen an einem trockenen, möglichst hoch gelegenen Platz aufbewahrt oder unzugänglich verwahrt werden.
- **Verwenden Sie für jede Arbeit immer das richtige Werkzeug.** Verwenden Sie z.B. keine Kleinwerkzeuge oder Zubehör für Arbeiten, die eigentlich mit schwerem Werkzeug verrichtet werden müssen. Verwenden Sie Werkzeuge ausschließlich für die Zwecke, für die sie gebaut wurden. Halten Sie ihr Werkzeug immer sauber und scharf.
- **Achten Sie auf angemessene Kleidung.** Vermeiden Sie lose Kleidung und Schmuck. Langes Haar muss angemessen geschützt werden. Vermeiden Sie Kunststoffkleidung.
- **Verwenden Sie persönliche Schutzausrüstungen.** Schutzbrille,

Schutzhandschuhe und Sicherheitsschuhe müssen immer getragen werden.

- **Achten Sie auf das Stromkabel.** Ziehen Sie nicht am Kabel. Fassen Sie zum Abziehen nur den Stecker. Halten Sie das Kabel fern von Wärmequellen, Öl und scharfen Kanten.
- **Sichern Sie das Werkstück.** Verwenden Sie geeignete Klammern, Zwingen etc. Das ist immer sicherer, als das Werkstück mit der Hand zu halten. Außerdem haben Sie dann beide Hände für die Arbeit frei.
- **Achten Sie immer auf Ihr Gleichgewicht und festen Stand.** Beugen Sie sich z.B. nicht zu weit vor oder zur Seite, wenn Sie nach etwas greifen.
- **Verhindern Sie unbeabsichtigtes Einschalten.** Achten Sie immer darauf, dass das Werkzeug am Geräteschalter ausgeschaltet ist, bevor Sie den Netzstecker in die Steckdose stecken.
- **Verwenden Sie im Außenbereich spezielle Verlängerungskabel.** Für den Außeneinsatz benötigen Sie spezielle Verlängerungskabel, die dafür geeignet und entsprechend markiert sind.
- **Bleiben sie immer aufmerksam. Achten Sie auf das, was Sie tun.** Setzen Sie Ihren gesunden Menschenverstand ein. Verwenden Sie keine Elektrowerkzeuge, wenn Sie müde sind.
- **Achten Sie auf beschädigte Teile.** Untersuchen Sie die Maschine bevor Sie diese benutzen. Sind einzelne Teile beschädigt? Fragen Sie sich bei leichten Beschädigungen ernsthaft, ob die Maschine trotzdem einwandfrei und sicher funktionieren wird. Sind Teile beschädigt? Ist alles korrekt installiert? Stimmen alle sonstigen Voraussetzungen für die einwandfreie Funktion? Beschädigte Schutzvorrichtungen etc. müssen von autorisierten Personen ordnungsgemäß repariert oder ausgewechselt werden, sofern nicht in der Bedienungsanleitung ausdrücklich anders erläutert. Defekte Schalter müssen von einer autorisierten Stelle ausgewechselt werden. Verwenden Sie das Werkzeug nicht, wenn es sich mit dem Geräteschalter nicht ordentlich ein- und ausschalten lässt. Tauschen Sie die Düse aus, wenn diese verschlissen ist. Im Fall Sie Fehler an der Maschine finden wenden Sie sich bitte an Ihr örtliches Service Center.
- **Verwenden Sie nur zugelassene Teile.** Verwenden Sie bei Wartung und Reparatur nur identische Ersatzteile. Wenden Sie sich für Ersatzteile an ein zugelassenes Service **Center**
- **Warnung!** Die Verwendung von Zubehör und Anbauteilen, die nicht ausdrücklich in dieser Bedienungsanleitung empfohlen

werden, kann die Gefährdung von Personen und Objekten nach sich ziehen.

## **Sicherheitshinweise für Erstinbetriebnahme**

- Ziehen Sie immer zuerst den Stecker ab. bevor Sie Einstellungen oder Wartungsarbeiten vornehmen.
- **Achtung! Der laufende Plasmaschneider kann zu schweren Verbrennungen an den Händen, bzw. zum Verlust der Finger führen.**
- Bevor Sie die Maschine zum ersten Mal verwenden, überprüfen Sie, ob die elektrischen Daten auf dem Typenschild mit den Merkmalen der Stromversorgung übereinstimmen.
- Wenn Sie ein Verlängerungskabel verwenden, achten Sie darauf, dass die Ader für die angegebene Leistungsaufnahme ausreichend ist. Querschnitt min. 1,5 mm<sup>2</sup>.
- Halten Sie den Maschinentisch sowie den ganzen Arbeitsplatz sauber; beseitigen Sie angefallenes Material und räumen Sie Gegenstände weg, die nicht mehr benötigt werden.
- Achten Sie in der Umgebung des Plasmaschneiders auf gefährliche Stolperfallen z. B. Zuleitungskabel.
- Eine Person, die mit dieser Maschine arbeitet, sollte möglichst nicht abgelenkt werden.
- Die Schutzvorrichtungen der Maschine dürfen auf keinen Fall abgebaut oder in irgendeiner Weise außer Funktion gesetzt werden.
- Beschädigte oder fehlerhafte Schutzvorrichtungen müssen unverzüglich ersetzt werden.
- Werden Sie bei der Arbeit mit der Maschine gestört, dann beenden Sie immer zuerst die Arbeit, die Sie gerade machen, bevor Sie aufschauen.
- Achten Sie darauf, dass Sie Ihre Hände immer sicher platzieren, das heißt so, dass sie nicht plötzlich abrutschen und mit dem Schneidstrahl des Plasmaschneiders in Kontakt kommen können.
- Um Defekte zu beheben oder Werkstücke zu entfernen, müssen Sie immer zuerst die Maschine ausschalten und den Stecker abziehen.
- Einstellungen, Messen, Reinigen etc. dürfen nur ausgeführt werden, wenn die Maschine ausgeschaltet und der Stecker abgezogen wurde.
- Lassen Sie Ihren Arbeitsplatz nicht unbeaufsichtigt, ohne den Maschine abzuschalten und den Netzstecker abzuziehen.
- Werden Sicherheits- oder Schutzvorrichtungen gewartet oder repariert, müssen Sie nach Abschluss der Arbeiten unverzüglich wieder korrekt eingebaut werden.
- Es ist unbedingt erforderlich, die am jeweiligen Einsatzort geltenden Unfallverhütungsvorschriften zu kennen wie auch alle anderen, allgemein anerkannten Sicherheitsregeln.
- Dieser Inverterplasmaschneider muss an ein Netz mit 230 V und min. 16 A angeschlossen werden.
- Verwenden Sie das Stromkabel dieser Maschine ausschließlich für den vorgesehenen Verwendungszweck.
- Achten Sie bei der Arbeit auf einen festen Stand und halten Sie Ihr Gleichgewicht.
- Bevor Sie dieses Werkzeug benutzen, müssen Sie unbedingt die Sicherheitsvorrichtungen überprüfen. Vergewissern Sie sich, dass scheinbar nur leicht beeinträchtigte Teile tatsächlich ordnungsgemäß funktionieren.
- Überprüfen Sie, ob alle beweglichen Teile einwandfrei funktionieren. Achten Sie besonders auf Beschädigungen und klemmende Teile. Alle Teile müssen korrekt eingebaut sein und alle Bedingungen für ein einwandfreies Funktionieren erfüllen.
- Sofern in dieser Bedienungsanleitung nicht anders ausgeführt, müssen beschädigte Teile und Sicherheitsvorrichtungen durch ein autorisiertes Service Center repariert oder ausgetauscht werden.
- Lassen Sie beschädigte Schalter von einem autorisierten Service Center auswechseln.
- Dieses Werkzeug entspricht allen einschlägigen Sicherheitsbestimmungen. Reparaturen dürfen nur von qualifizierten Elektrofachkräften in autorisierten Service-Centern und unter Verwendung der Originalersatzteile durchgeführt werden. Bei Missachtung besteht die Gefahr von Unfällen.

## **Verhalten im Notfall**

Leiten Sie die der Verletzung entsprechend notwendigen Erste Hilfe Maßnahmen ein und fordern Sie schnellst möglich qualifizierte ärztliche Hilfe an.

Bewahren Sie den Verletzten vor weiteren Schädigungen und stellen Sie diesen ruhig.

## **Erklärung der Symbole**

In dieser Anleitung und/oder auf dem Gerät werden folgende Symbole verwendet:

### **Produktsicherheit:**

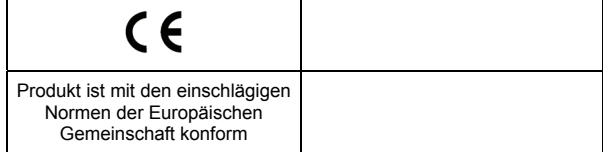

#### **Verbote:**

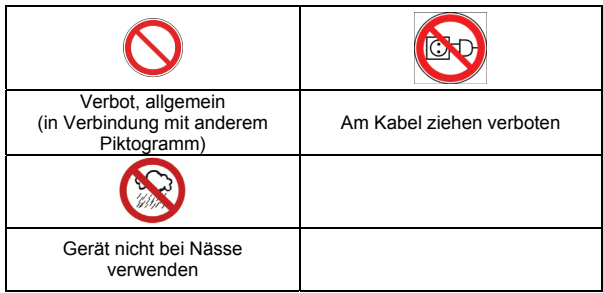

**Warnung:**

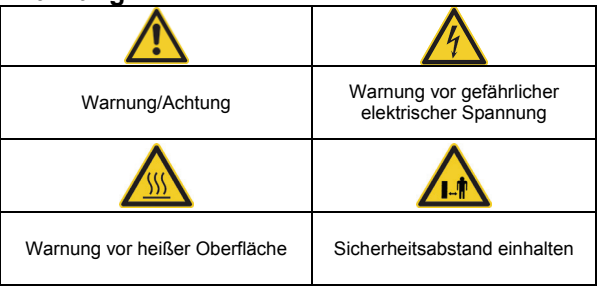

**Gebote:**

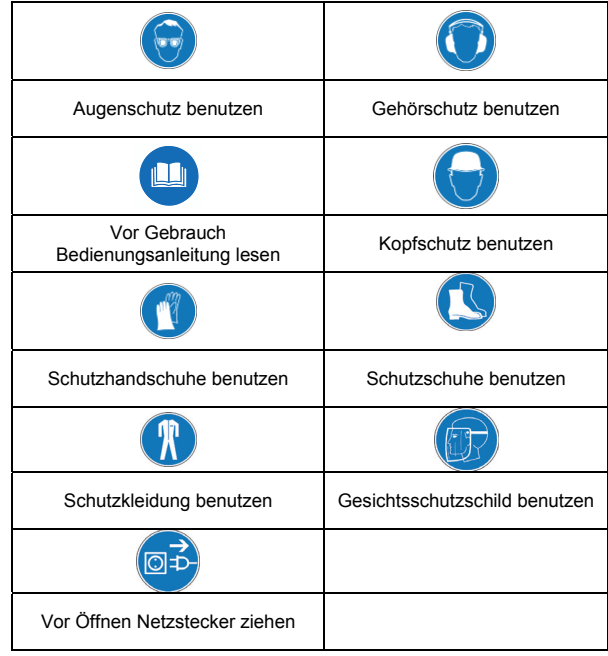

### **Umweltschutz:**

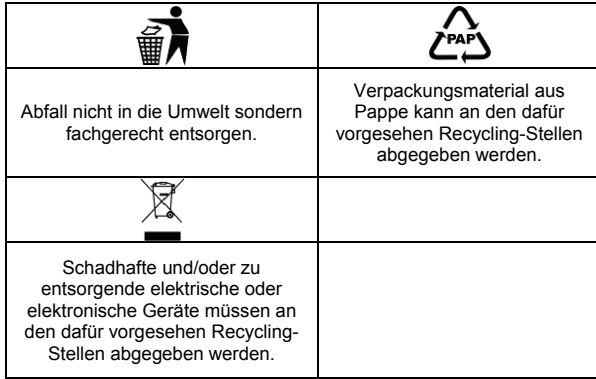

#### **Verpackung:**

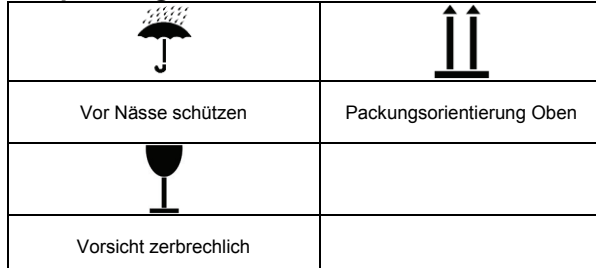

### **Technische Daten:**

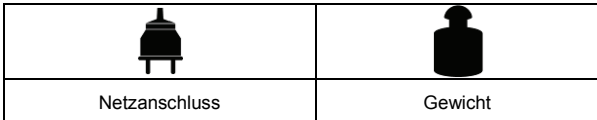

## **Bestimmungsgemäße Verwendung**

Der Inverterplasmaschneider GPS 2500 P ist für Trennschneidarbeiten bis max. 8 mm Materialstärke geeignet. Schneidbare Materialien sind: Stahl, Edelstahl, Aluminium, Kupfer, Guss, Messing usw. (praktisch alle leitfähigen Materialien).

Bei Nichtbeachtung der Bestimmungen, aus den allgemein gültigen Vorschriften sowie den Bestimmungen aus dieser Anleitung, kann der Hersteller für Schäden nicht verantwortlich gemacht werden.

# **Begriffsbestimmung**

• **Werkstück** Der Gegenstand, an dem der Trenn- oder Schneidevorgang ausgeführt wird.

## **Restgefahren und Schutzmaßnahmen**

# **Elektrische Restgefahren**

**Direkter elektrischer Kontakt Ein defektes Kabel oder eine Stecker kann zum Stromschlag führen.** 

Lassen Sie defekte Kabel oder Stecker immer vom Fachmann austauschen. Verwenden Sie das Gerät nur an einem Anschluss mit Fehlerstromschutzschalter (FI).

#### **Indirekter elektrischer Kontakt Verletzungen durch spannungsführende Teile bei geöffneten elektrischen oder defekten Bauteilen.**

Immer bei Wartungsarbeiten den Netzstecker ziehen. Nur an FI-Schalter betreiben.

### **Thermische Restgefahren Verbrennungen**

**Das Berühren des bearbeiteten Werkstückes kann zu schweren Verbrennungen führen. Beim Schneiden kann es zu Schneidspritzern kommen, die den Arbeiter oder dessen Kleidung schädigen können.**  Werkstück nicht bzw. nur mit Schutzhandschuhen berühren. Schweißschutzkleidung tragen.

### **Gefährdungen durch Strahlung Infrarotes, sichtbares und ultraviolettes Licht**

**Direktes Hineinsehen in den Schneidstrahl kann zu schweren Augenverletzungen führen.**  Nur mit einem Schweißschutzschild arbeiten.

### **Gefährdung durch Werkstoffe und andere Stoffe Kontakt, Einatmung**

**Längeres Einatmen der Schneidemissionen kann gesundheitsschädlich sein.** 

Arbeiten Sie mit einer Absaugung. Arbeiten Sie stets in einer gut belüfteten Umgebung. Vermeiden Sie das direkte Einatmen der Gase.

### **Feuer oder Explosion**

**Leichtentzündliche Materialien können in unmittelbarer Umgebung des Schneidplatzes Feuer fangen.** Nicht in der Nähe von leicht entzündlichen Materialien schneiden.

**Öl-, Kraftstoff oder Gasbehälter können beim Arbeiten explodieren.** 

Behälter jeglicher Art müssen vollständig abgelassen, gereinigt, und gut durchlüftet sein. Behälter dürfen nur vom ausgebildeten Fachmann bearbeitet werden.

### **Vernachlässigung ergonomischer Grundsätze Nachlässiger Gebrauch persönlicher Schutzausrüstung**

**Bedienung des Gerätes ohne die entsprechende Schutzausrüstung kann zu schweren äußeren sowie inneren Verletzungen führen.** 

Tragen Sie stets die vorgeschriebene Schutzkleidung und arbeiten Sie bedacht.

#### **Unangemessene örtliche Beleuchtung Mangelhafte Beleuchtung stellt ein hohes Sicherheitsrisiko dar.**

Sorgen Sie bei der Arbeit mit dem Gerät immer für ausreichende Beleuchtung.

### **Sonstige Gefährdungen Herausgeworfene Gegenstände oder Flüssigkeiten**

#### **Während des Schneidvorgangs können glühende Funken entstehen.**

Tragen Sie bei der Arbeit mit dem Gerät immer Handschuhe, eine Schutzbrille sowie einen Schweißschurz.

## **Entsorgung**

Die Entsorgungshinweise ergeben sich aus den Piktogrammen die auf dem Gerät bzw. der Verpackung aufgebracht sind. Eine Beschreibung der einzelnen Bedeutungen finden Sie im Kapitel "Kennzeichnungen auf dem Gerät".

## **Anforderungen an den Bediener**

Der Bediener muss vor Gebrauch des Gerätes aufmerksam die Bedienungsanleitung gelesen haben.

## **Qualifikation**

Außer einer ausführlichen Einweisung durch eine sachkundige Person ist keine spezielle Qualifikation für den Gebrauch des Gerätes notwendig.

## **Mindestalter**

Das Gerät darf nur von Personen betrieben werden, die das 16. Lebensjahr vollendet haben. Eine Ausnahme stellt die Benutzung als Jugendlicher dar, wenn die Benutzung im Zuge einer Berufsausbildung zur Erreichung der Fertigkeit unter Aufsicht eines Ausbilders erfolgt.

## **Schulung**

Die Benutzung des Gerätes bedarf lediglich einer entsprechenden Unterweisung. Eine spezielle Schulung ist nicht notwendig.

## **Technische Daten**

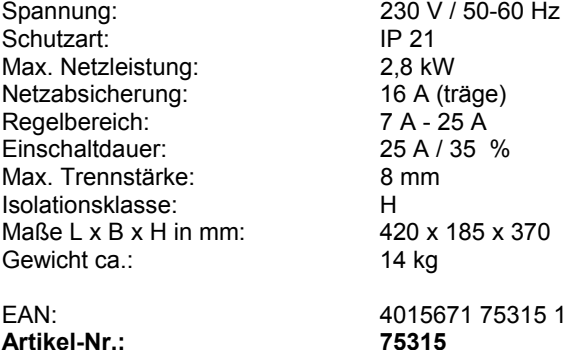

## **Schneidparameter**

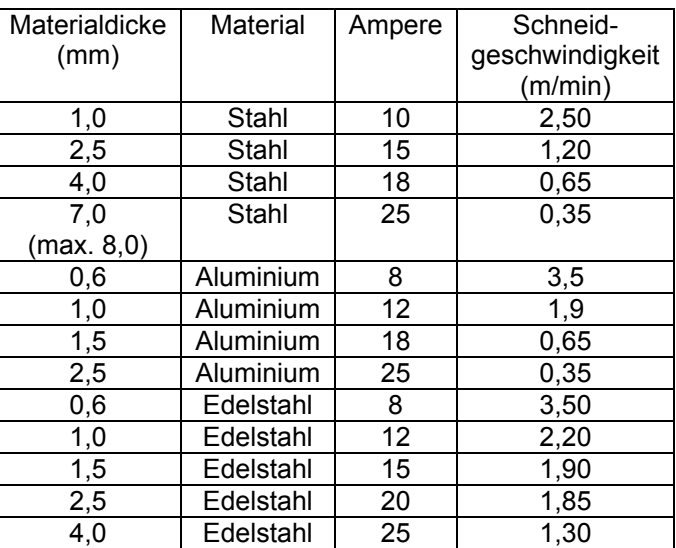

**Die obigen Schneidparameter sind lediglich Richtwerte und dienen dazu die richtigen Schneideinstellungen zu finden.** 

## **Signaldeutung des Inverterplasmaschneiders**

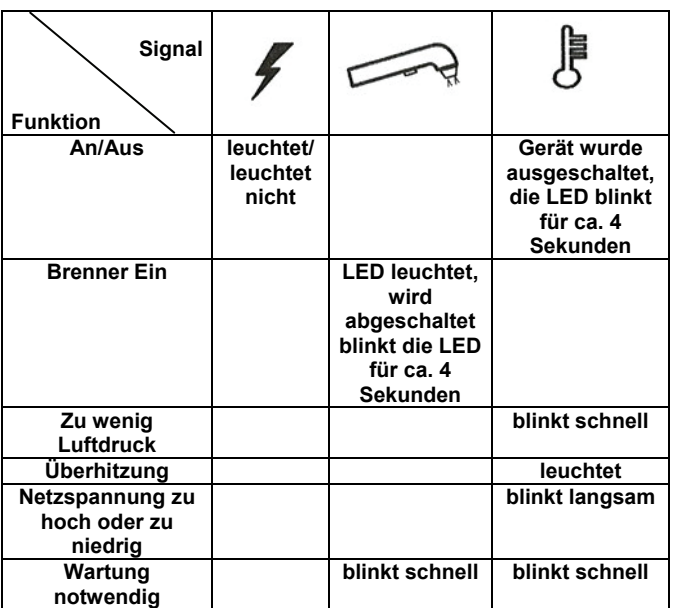

## **Transport und Lagerung**

- Bei längerer Lagerung sollte die Maschine gründlich gereinigt werden.
- Schützen Sie das Gerät vor Witterungseinflüssen.

## **Bedienung**

- 1. Befolgen Sie sämtliche Sicherheitshinweise, und nehmen Sie den Inverterplasmaschneider wie unter "Schrittfür-Schritt-Anleitung" in Betrieb.
- 2. Beginnen Sie langsam und behutsam zu schneiden und erhöhen Sie dann die Geschwindigkeit um die gewünschte Schneidqualität zu erzielen.
- 3. Um einen Schnitt am Blechrand zu beginnen, die Mitte des Brenners am Blechrand ausrichten und den Betriebsschalter drücken: Der übertragene Schneidbogen wird so am Blechrand gezündet.
- 4. Die Geschwindigkeit so regulieren, dass eine gute Schneidleistung erzielt wird.

### **Hinweis: Die folgenden Anleitungen müssen für alle Schneidarbeiten befolgt werden.**

- 1. Vor Abschalten des Generators nach Beendigung der Schneidvorgänge 5 Minuten warten. Dadurch kann der Lüfter das Gerät abkühlen und die Wärme ableiten.
- 2. Für eine lange Lebensdauer der Komponenten den Zündbogen nicht länger gezündet lassen, als unbedingt notwendig.

### **Perforation:**

- 1. Bei einigen Schneidarbeiten muss der Schnitt unter Umständen vom Inneren der Blechfläche anstatt vom Blechrand begonnen werden. Durch den Flammenrückschlag der Perforationsarbeit kann die Lebensdauer der Brennerkomponenten verkürzt werden; die ganze Perforationsarbeit muss daher so rasch wie möglich durchgeführt werden.
- 2. Wenn eine Perforation durchgeführt wird, muss der Inverterplasmaschneider leicht schräg gehalten werden, damit die Partikel des Flammenrückschlags von der Brennerdüse (und vom Bediener) weggeblasen werden, anstatt am Inverterplasmaschneider selbst abzuprallen. Die Abschirmhaube und die Düse so bald wie möglich von Schlacken und Verkrustungen befreien. Indem die Abschirmhaube mit einem Anti-Schlacken-Mittel abgespritzt oder darin eingetaucht wird, wird die Menge der daran haftenden Verkrustungen reduziert.

## **Sicherheitshinweise für die Bedienung**

• Alle Sicherheits- und Schutzvorrichtungen müssen ordnungsgemäß eingebaut und an ihrem Platz sein, bevor die Maschine eingeschaltet werden darf.

- Warnung! Wenn sie Zweifel haben. Lassen Sie sich bei der Inbetriebnahme von einem Fachmann in einem autorisierten Service-Center helfen.
- Benutzen Sie das Gerät erst nachdem Sie die Bedienungsanleitung aufmerksam gelesen haben.
- Beachten Sie alle in der Anleitung aufgeführten Sicherheitshinweise.
- Verhalten Sie sich verantwortungsvoll gegenüber anderen Personen.

# **Schritt-für-Schritt-Anleitung**

- 1. Den Inverterplasmaschneider an einem trockenen, gut belüfteten Ort anschließen
- 2. Den Ein-Schalter drücken und warten, bis der Inverterplasmaschneider einschaltet.
- 3. Die Massezange an dem zu schneidenden Werkstück anbringen und sicherstellen, dass ein guter elektrischer Kontakt besteht.
- 4. Mit dem Drehknopf den Schneidstrom wählen. Dabei die Angaben der zugehörigen Tabelle befolgen (Seite 9).
- 5. Maschine am Werkstück positionieren, die Brennertaste drücken, **gedrückt halten** und mit dem Schneiden beginnen. Nach dem Betätigen der Brennertaste schaltet sich der integrierte Kompressor dazu. Der Brenner muss mit der Düse auf dem Werkstück aufliegen um eine zweckmäßige Funktion des Inverterplasmaschneiders zu gewährleisten.
- 6. Des Weiteren muss der Griff des Brenners parallel zum Werkstück bewegt werden bzw. muss der Brenner im 90° Winkel zum eigenen Körper stehen.
- 7. Nach dem Loslassen der Brennertaste wird der Schneidvorgang beendet. Der Kompressor im Inneren des Gerätes läuft noch ca. 1 Minute, zur Kühlung der Verschleißteile am Brenner, nach. Diesen Vorgang auf keinen Fall unterbrechen.

**Wir empfehlen, den Pilot-Lichtbogen nicht unnötig ohne Masseverbindung in der Luft eingeschaltet zu lassen, um den Verschleiß der Elektrode und der Düse zu vermeiden.** 

## **Störungen-Ursachen-Behebung**

Nachstehend werden die häufigsten Schnittfehler und deren wahrscheinliche Ursachen aufgeführt:

### **Ungenügende Durchdringung**

- Zu hohe Schneidgeschwindigkeit
- Ungenügende Leistung / zu geringe Amperezahleinstellung
- Übermäßige Materialstärke

• Brennerkomponenten abgenutzt oder beschädigt.

### **Der Hauptbogen erlischt**

- Zu niedrige Schneidgeschwindigkeit
- Übermäßiger Freiraum zwischen Brennerdüse und Werkstück

### **Schlackenbildung**

• Falsche Schneidleistung / zu hohe Amperezahleinstellung

### **Versengte Düsen**

- Zu hoher Schweißstrom
- Schneiddüsen beschädigt oder gelockert
- Übermäßige Schlackenbildung: Amperezahl reduziert.

### **Brenner zündet nicht**

- Das Massekabel hat keinen oder keinen richtigen Kontakt. Der korrekte Kontakt muss wieder hergestellt werden.
- Der Thermoschutz hat sich eingeschaltet, das Gerät muss abkühlen.

## **Inspektion und Wartung**

Ziehen Sie vor allen Arbeiten am Gerät den Netzstecker und lassen Sie das Gerät bis zur vollständigen Abkühlung ruhen.

- Benutzen Sie zur Reinigung der Kunststoffteile einen feuchten Lappen. Keine Reinigungsmittel, Lösungsmittel oder spitze Gegenstände verwenden.
- Oberfläche des Gerätes von Verschmutzungen mit einem geeigneten Wartungs- und Pflegespray befreien.
- Befreien Sie die Belüftungsöffnung und bewegliche Teile nach jedem Gebrauch von festsitzendem Staub mit einer weichen Bürste oder einem Pinsel.
- um den Luftfilter der korrekten Wartung zu unterziehen muss die Geräteverkleidung entfernt werden. Der Luftfilter ist rot und auf Höhe des Schlauchpaketeingangs hinter der Frontverkleidung des Inverterplasmaschneiders positioniert.
- Entfernen Sie Schmutz und Schlacke von der Düse des Brenners und wechseln Sie die Verschleißteile bei Bedarf aus. **(Bild 6 - Nummern 14-17)**

## **Sicherheitshinweise für die Inspektion und Wartung**

Nur ein regelmäßig gewartetes und gut gepflegtes Gerät kann ein zufriedenstellendes Hilfsmittel sein. Wartungs- und Pflegemängel können zu unvorhersehbaren Unfällen und Verletzungen führen.

## **Sicherheitshinweise für die Inspektion und Wartung**

Ziehen Sie vor allen Arbeiten am Gerät den Netzstecker und lassen Sie das Gerät bis zur vollständigen Abkühlung ruhen.

### **Nach jedem Gebrauch**

- Belüftungsöffnungen und die Oberfläche von Staube befreien
- Den kompletten Inverterplasmaschneider von Staub befreien.

### **Regelmäßig**

- Luftfilter reinigen
- Überprüfen Sie alle Schrauben ob diese fest angezogen sind. Durch Vibrationen können sie sich mit der Zeit lösen.

# **DE EG-Konformitätserklärung**

Hiermit erklären wir, Güde GmbH & Co. KG Birkichstraße 6, 74549 Wolpertshausen, Germany Dass die nachfolgend bezeichneten Geräte aufgrund ihrer Konzipierung und Bauart sowie in der von uns in Verkehr gebrachten Ausführungen den einschlägigen, grundlegenden Sicherheits- und Gesundheitsanforderungen der EG-Richtlinien entsprechen. **Bei einer nicht mit uns abgestimmten Änderung der Geräte verliert diese Erklärung ihre Gültigkeit.**  Bezeichnung der Geräte: **Inverterplasmaschneider GPS 2500 P** Artikel-Nr.: **75315** 

**Datum/Herstellerunterschrift: 06.03.2009**  $\sqrt{\frac{u_m}{u_m}}$  Angaben zum Unterzeichner: Hr. Arnold, Geschäftsführer

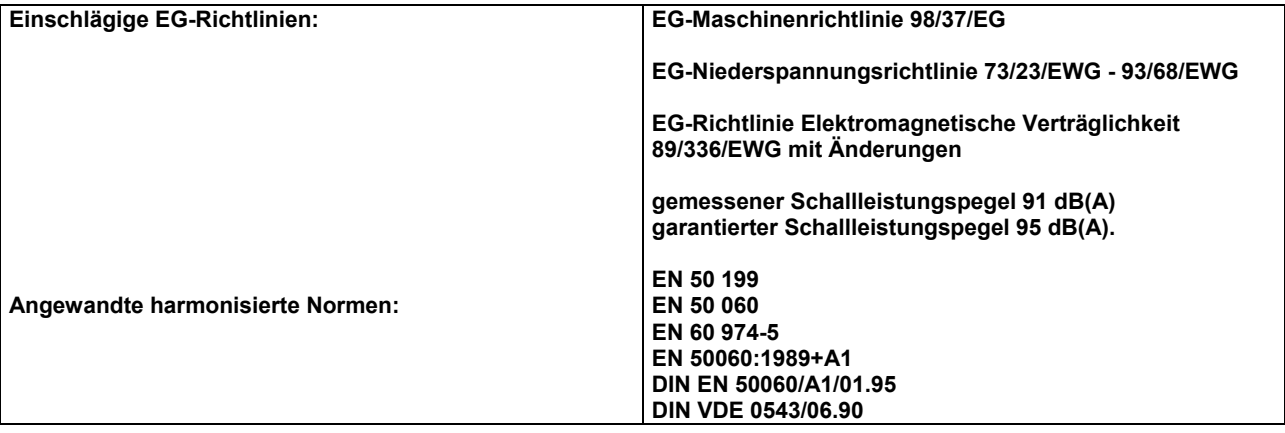

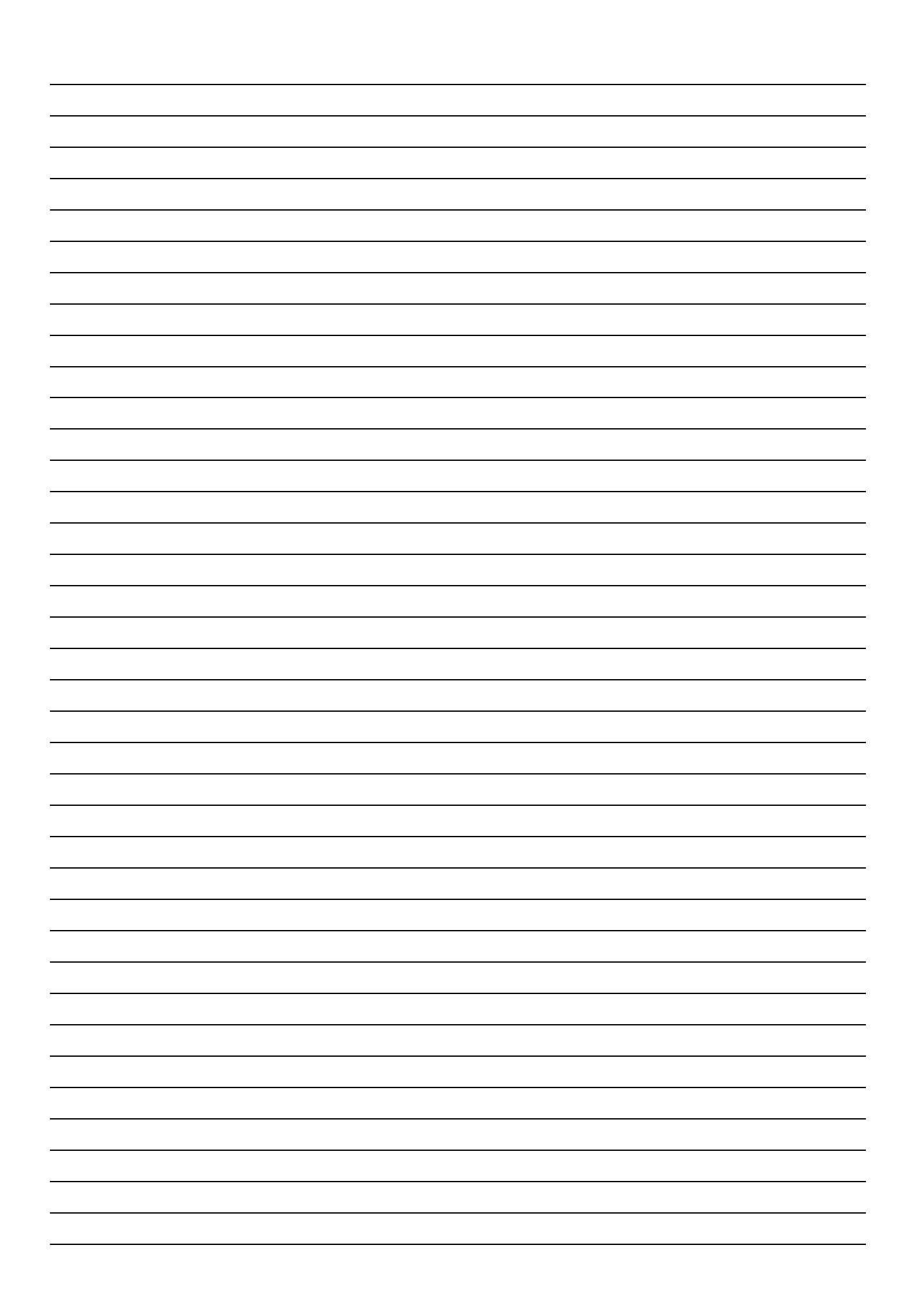